# **noiseprotocol**

*Release 0.3.0*

**Mar 03, 2020**

## Contents:

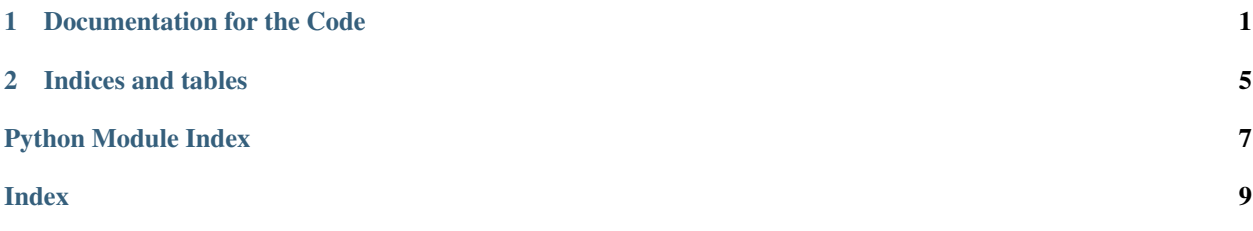

# CHAPTER 1

### Documentation for the Code

#### <span id="page-4-1"></span><span id="page-4-0"></span>**class** noise.state.**CipherState**(*noise\_protocol*)

Implemented as per Noise Protocol specification - paragraph 5.1.

The initialize\_key() function takes additional required argument - noise\_protocol.

This class holds an instance of Cipher wrapper. It manages initialisation of underlying cipher function with appropriate key in initialize\_key() and rekey() methods.

#### **decrypt\_with\_ad**(*ad: bytes*, *ciphertext: bytes*) → bytes

If k is non-empty returns DECRYPT(k, n++, ad, ciphertext). Otherwise returns ciphertext. If an authentication failure occurs in DECRYPT() then n is not incremented and an error is signaled to the caller.

#### Parameters

- **ad** bytes sequence
- **ciphertext** bytes sequence

Returns plaintext bytes sequence

#### **encrypt** with  $ad$  *(ad: bytes, plaintext: bytes*)  $\rightarrow$  bytes

If k is non-empty returns ENCRYPT(k, n++, ad, plaintext). Otherwise returns plaintext.

#### Parameters

- **ad** bytes sequence
- **plaintext** bytes sequence

Returns ciphertext bytes sequence

#### **has\_key**()

Returns True if self.k is not an instance of Empty

**initialize\_key**(*key*)

Parameters **key** – Key to set within CipherState

#### <span id="page-5-0"></span>**class** noise.state.**HandshakeState**

Implemented as per Noise Protocol specification - paragraph 5.3.

The initialize() function takes different required argument - noise\_protocol, which contains handshake\_pattern.

**classmethod initialize**(*noise\_protocol: NoiseProtocol*, *initiator: bool*, *prologue: bytes = b"*,

```
s: _KeyPair = None, e: _KeyPair = None, rs: _KeyPair = None, re:
KevPair = None \rightarrow HandshakeState
```
Constructor method. Comments below are mostly copied from specification. Instead of taking handshake pattern as an argument, we take full NoiseProtocol object, that way we have access to protocol name and crypto functions

#### Parameters

- **noise\_protocol** a valid NoiseProtocol instance
- **initiator** boolean indicating the initiator or responder role
- **prologue** byte sequence which may be zero-length, or which may contain context information that both parties want to confirm is identical
- **s** local static key pair
- **e** local ephemeral key pair
- **rs** remote party's static public key
- **re** remote party's ephemeral public key

Returns initialized HandshakeState instance

**read\_message**(*message: Union[bytes, bytearray], payload\_buffer: bytearray*) Comments below are mostly copied from specification.

#### Parameters

- **message** byte sequence containing a Noise handshake message
- **payload\_buffer** buffer-like object

Returns None or result of SymmetricState.split() - tuple (CipherState, CipherState)

**write\_message**(*payload: Union[bytes, bytearray], message\_buffer: bytearray*) Comments below are mostly copied from specification.

#### Parameters

- **payload** byte sequence which may be zero-length
- **message\_buffer** buffer-like object

Returns None or result of SymmetricState.split() - tuple (CipherState, CipherState)

#### **class** noise.state.**SymmetricState**

Implemented as per Noise Protocol specification - paragraph 5.2.

The initialize\_symmetric function takes different required argument - noise\_protocol, which contains protocol\_name.

**decrypt\_and\_hash**(*ciphertext: bytes*) → bytes

Sets plaintext = DecryptWithAd(h, ciphertext), calls MixHash(ciphertext), and returns plaintext. Note that if k is empty, the DecryptWithAd() call will set plaintext equal to ciphertext.

Parameters **ciphertext** – bytes sequence

Returns plaintext bytes sequence

<span id="page-6-0"></span>**encrypt** and hash (*plaintext: bytes*)  $\rightarrow$  bytes

Sets ciphertext = EncryptWithAd(h, plaintext), calls MixHash(ciphertext), and returns ciphertext. Note that if k is empty, the EncryptWithAd() call will set ciphertext equal to plaintext.

Parameters **plaintext** – bytes sequence

Returns ciphertext bytes sequence

**classmethod initialize\_symmetric**(*noise\_protocol: NoiseProtocol*) → SymmetricState

Instead of taking protocol\_name as an argument, we take full NoiseProtocol object, that way we have access to protocol name and crypto functions

Comments below are mostly copied from specification.

Parameters **noise\_protocol** – a valid NoiseProtocol instance

Returns initialised SymmetricState instance

```
mix_hash(data: bytes)
```
Sets  $h = HASH(h + data)$ .

Parameters **data** – bytes sequence

**mix\_key**(*input\_key\_material: bytes*)

#### Parameters **input\_key\_material** –

Returns

#### **split**()

Returns a pair of CipherState objects for encrypting/decrypting transport messages.

Returns tuple (CipherState, CipherState)

# CHAPTER 2

Indices and tables

- <span id="page-8-0"></span>• genindex
- modindex
- search

Python Module Index

<span id="page-10-0"></span> $\mathsf{n}$ 

noise.state, 1

### Index

# <span id="page-12-0"></span>C

CipherState (*class in noise.state*), [1](#page-4-1)

### D

decrypt\_and\_hash() (*noise.state.SymmetricState method*), [2](#page-5-0) decrypt\_with\_ad() (*noise.state.CipherState method*), [1](#page-4-1)

### E

encrypt\_and\_hash() (*noise.state.SymmetricState method*), [2](#page-5-0) encrypt\_with\_ad() (*noise.state.CipherState method*), [1](#page-4-1)

# H

HandshakeState (*class in noise.state*), [1](#page-4-1) has\_key() (*noise.state.CipherState method*), [1](#page-4-1)

# I

```
initialize() (noise.state.HandshakeState class
       method), 2
initialize_key() (noise.state.CipherState
       method), 1
initialize_symmetric()
       (noise.state.SymmetricState class method),
        3
```
### M

mix\_hash() (*noise.state.SymmetricState method*), [3](#page-6-0) mix\_key() (*noise.state.SymmetricState method*), [3](#page-6-0)

## N

noise.state (*module*), [1](#page-4-1)

### R

read\_message() (*noise.state.HandshakeState method*), [2](#page-5-0)

# S

split() (*noise.state.SymmetricState method*), [3](#page-6-0) SymmetricState (*class in noise.state*), [2](#page-5-0)

### W

*method*), [2](#page-5-0)

write\_message() (*noise.state.HandshakeState*